#### **Is Linux Kernel Oops Useful Or Not?**

**Takeshi Yoshimura**† **, Hiroshi Yamada**†\* **, Kenji Kono**†\* †**Keio University** \* **JST/CREST**

**October 7 2012**

#### **OS Kernel Crash**

- OSes need to be highly available
	- Necessary for all apps to continue running
	- A kernel crash can lead to the outage of the entire apps
- Kernel crashes are difficult to be **zero**
	- Bugs inside Linux still exist [Palix et al. ASPLOS '11]
	- Bugs are not always fixed soon

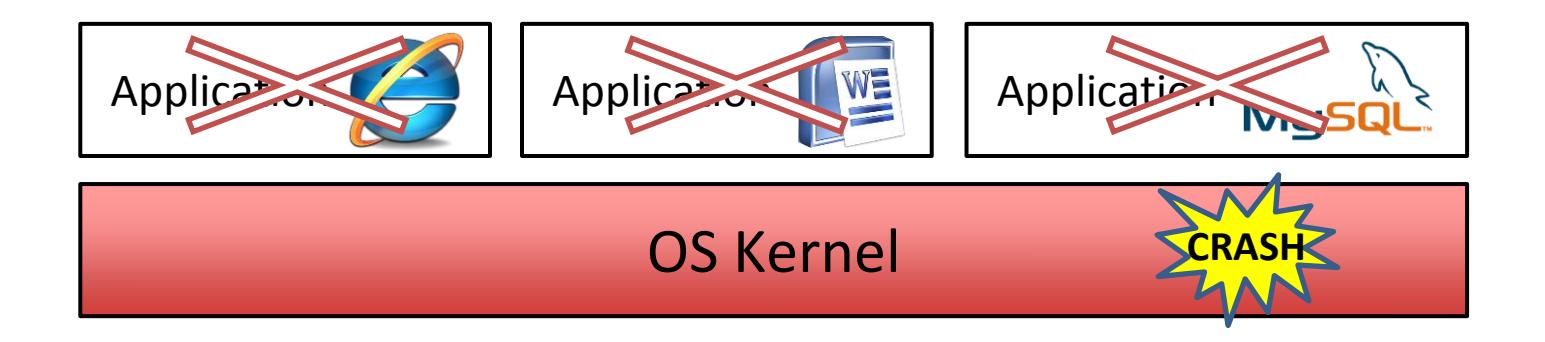

#### **What Is Kernel Oops?**

- A Linux behavior to handle detected bugs – e.g., in-kernel NULL deref
- Linux kills a faulty context's proc in kernel oops – Linux attempts to avoid kernel crashes, called "panic"
- Linux continues to run on a compromised reliability

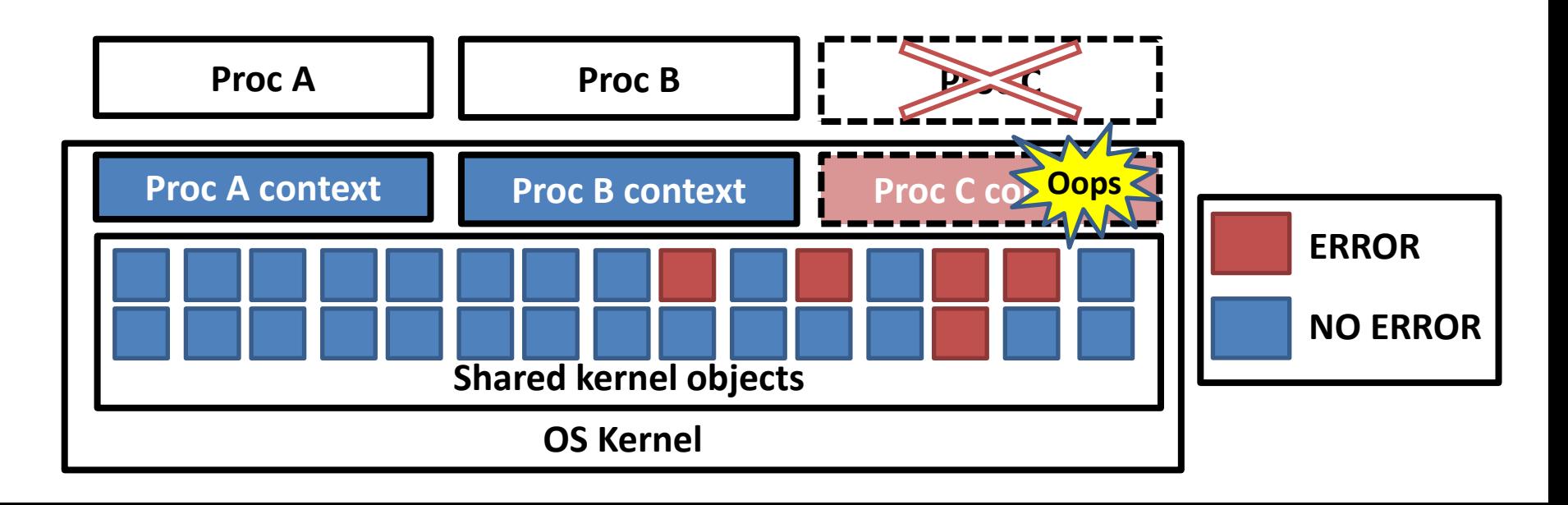

## **Why Can Kernel Oops Be Useful?**

- Linux can remain reliable after kernel oops if errors are confined in a kernel context
	- Shared kernel objects remain correct
	- Non-faulty procs can continue running correctly
		- *Without rebooting or any complex mechanisms*

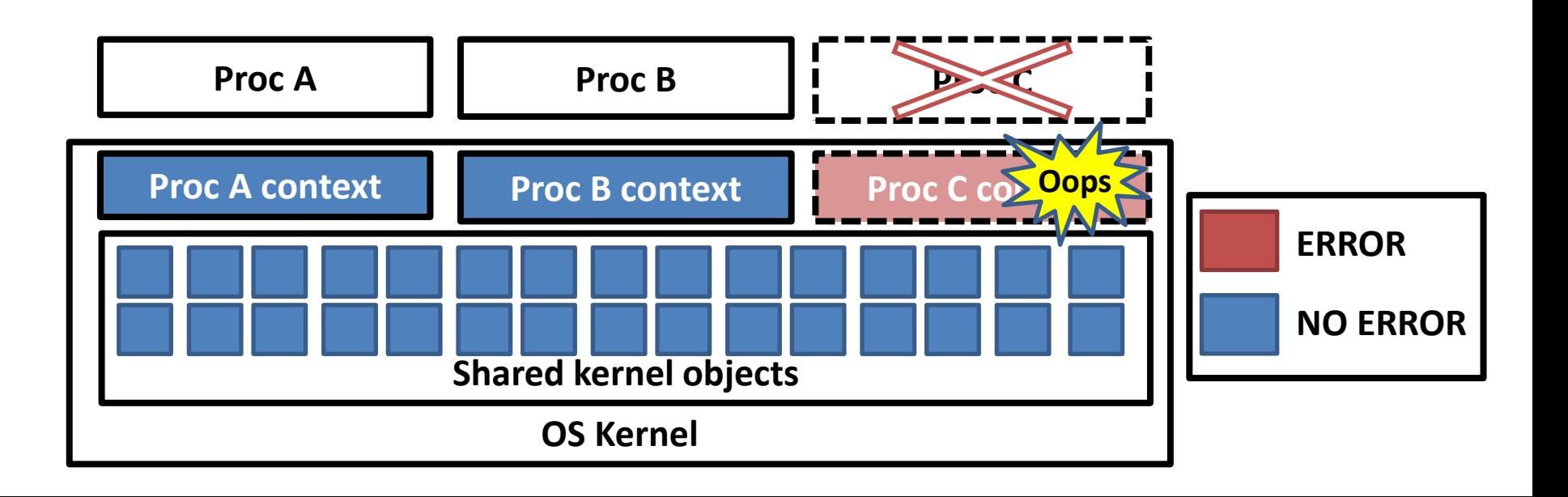

#### **Error Propagation Scope**

- *Process-local* error
	- Propagates only within the kernel context of a proc
		- e.g., kernel stack, function-local data
	- Errors can be removed by killing a faulty proc

#### • *Kernel-global* error

- Propagates to data shared among kernel contexts
	- e.g., kernel states, global data, heap data

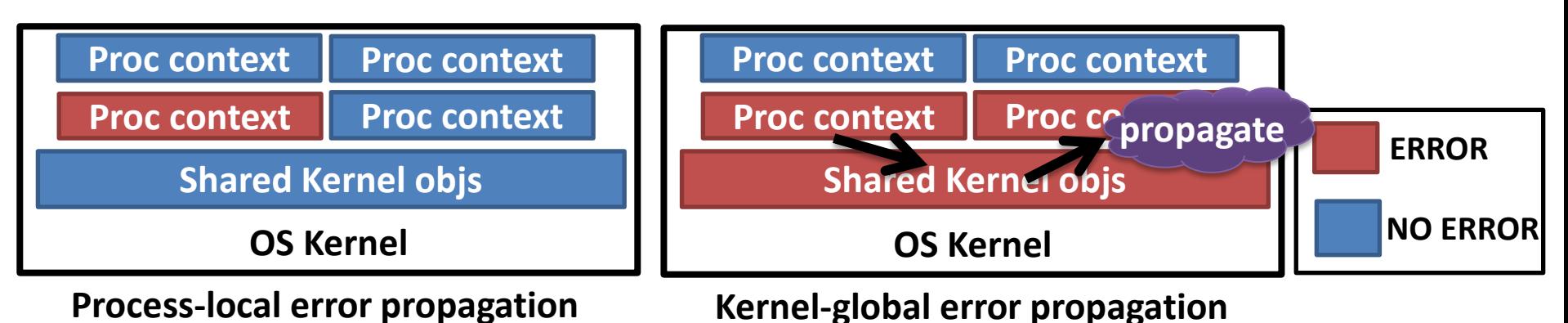

## **Goal in This Work**

**G-1:** Analyze Linux behavior to faults

– How freqently does Linux invoke oops/panic?

**G-2:** Analyze error propagation scope in oops

- Are kernel states corrupted after fault activation?
- **G-3:** Estimate the Linux reliability after kernel oops
	- How freqently can Linux avoid panic correctly?
- Explore the possibility of using kernel oops as an error recovery method

#### **Experimental Equipment**

- Linux 2.6.38 kernel on VMware Workstation 8 – 1 CPU, 1GB memory, 20GB Disk
- A fault injector used by existing work
	- [Ng et al. '98],[Swift et al. '03], [Depoutovitch et al. '10]
	- Obtained from Nooks Research web site
		- http://nooks.cs.washington.edu/
- KDB, a kernel debugger
	- To trace error propagation
- Six benchmarks as workloads
	- UnixBench on {ext4, fat, USB}, Netperf, Aplay and restarting all the daemon

## **The Fault Injector**

- Emulates 15 fault types
	- Mutates random instr in the running kernel text
	- Extended to imitate some reported bugs in [Palix et al. ASPLOS '11]
		- e.g., deleting NULL check

#### **Examples of the Injected Fault**

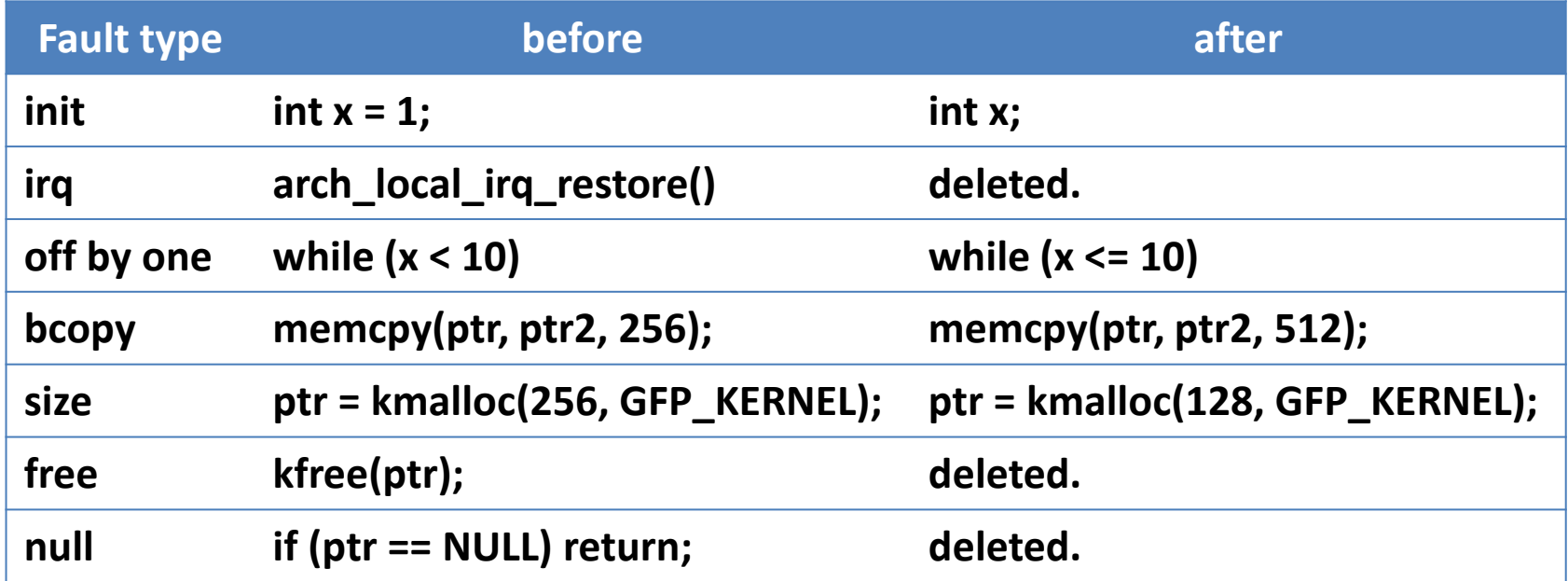

## **G-1: Analyzing Linux behavior**

- Inject a fault
- Set a breakpoint to the faulty instr
- Run every workload in 6 benchmarks
- See if the fault is activated
	- If the kernel hits the breakpoint
- See what happens until the workload fails – Or until the workload is finished

#### **G-1 Result: Failure By Fault Type**

- 887 faults are activated (6738 are injected)
	- 75%: not manifested
	- 15%: oops, panic (propagation scope is investigated)
	- 10%: fail silence violation, hang, terminated by VMM

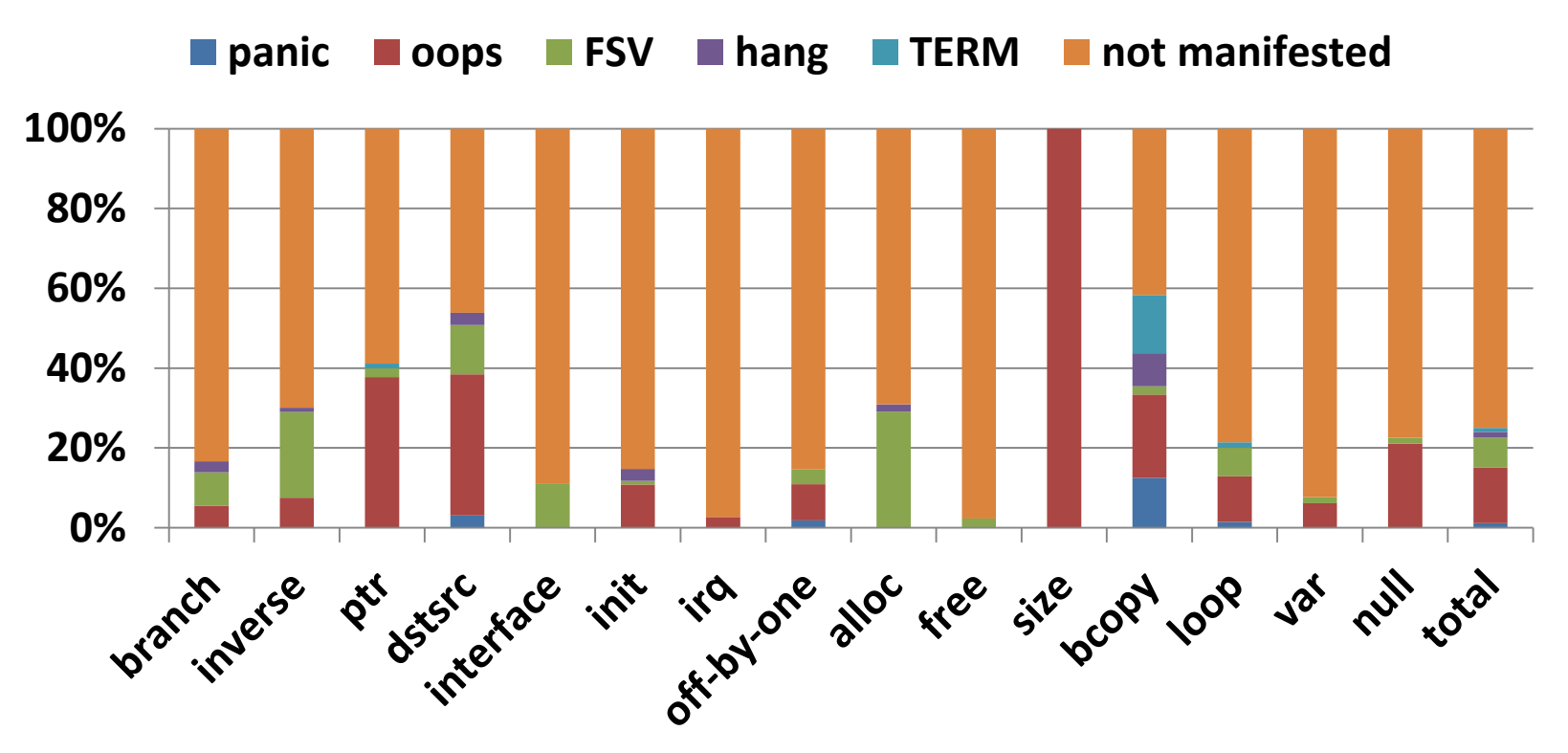

#### **G-2: Analyzing Error Propagation**

- Inject a fault causing kernel oops/panic
- Set a breakpoint to the faulty instr
- Run a workload
	- Wait until the kernel hits the breakpoint
- Trace instrs until the kernel oops
	- Currently, examine if stack or heap is corrupted
	- Analysis similar to a taint-analysis

#### **G-2 Result: Scope Analysis**

- 124 kernel oops & 10 panic are investigated
	- 73%: process-local error
	- 27%: kernel-global error
		- Overrun, corrupt list\_head or callback ptr, etc.

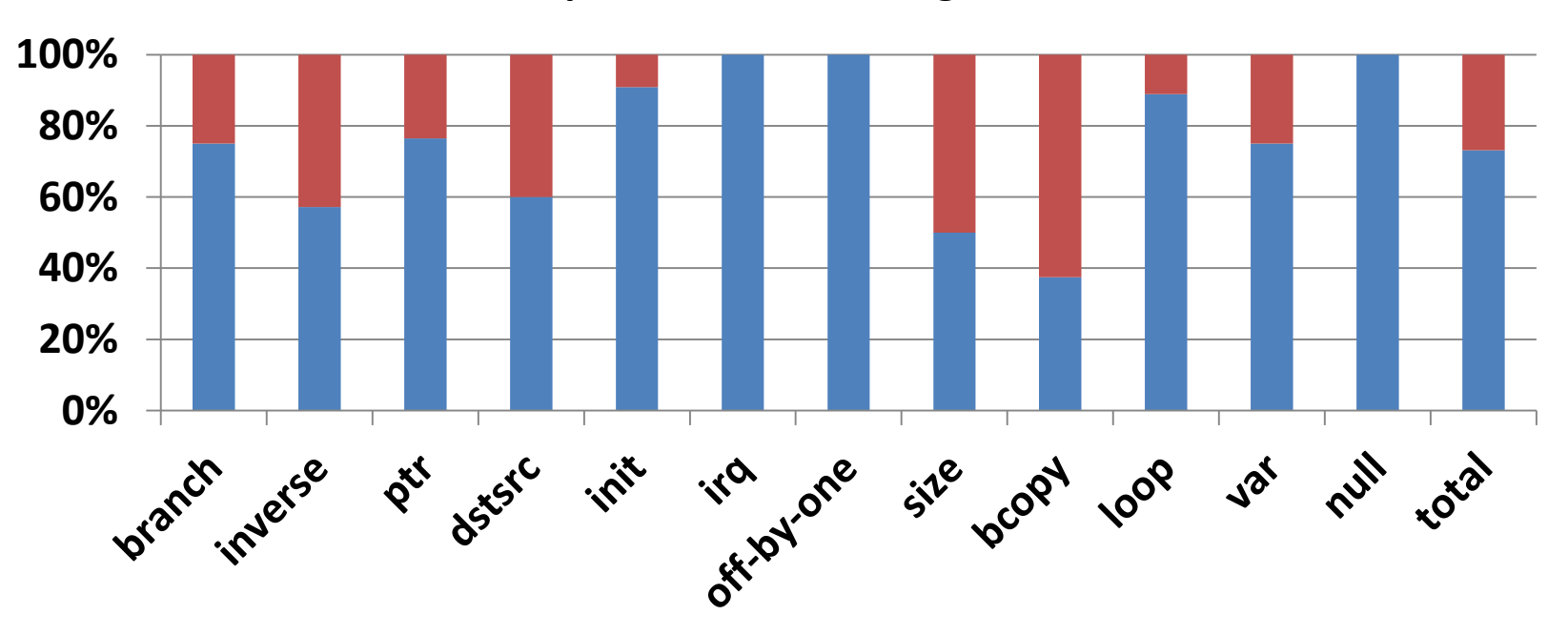

■ proc-local ■ kern-global

# **G-3: Estimating Reliability**

- Inject a fault
- Run a workload
- Confirm kernel oops and the kernel kills a proc
- Remove the injected fault by using KDB
	- To imitate transient faults by the existing injector
- Run a workload in 6 benchmarks for each oops
- See what happens until the workload fails – Or until the workload is finished

#### **G-3 Result: Failure After Oops By Scope**

- 589 workloads are investigated
	- 58.7% of the workloads keep running
		- Workloads use a subsystem unrelated to the error
	- 40.8% of the workloads stop or do not start
		- Deadlock, oops/panic, and killing a important proc
	- 0.5% of the workloads run incorrectly

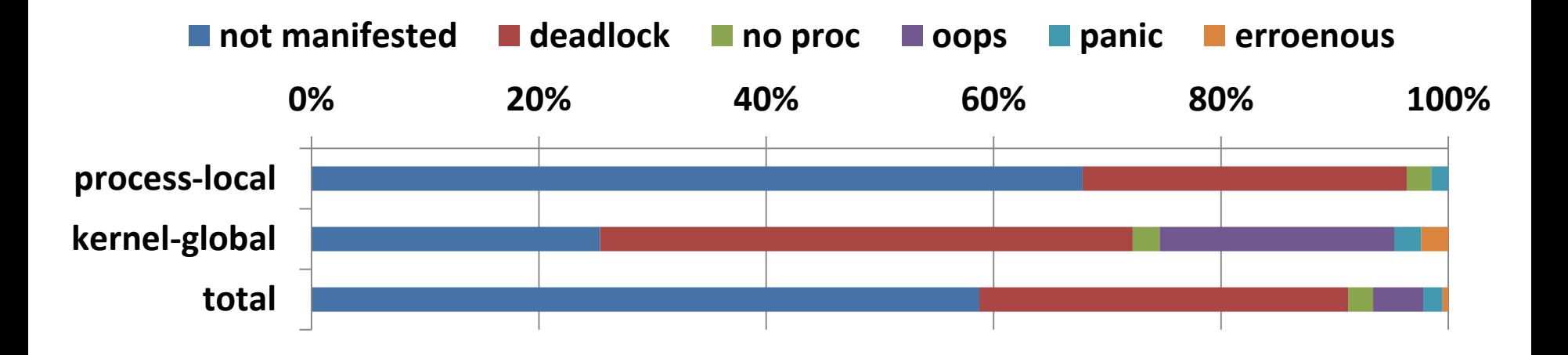

# **Is Linux Kernel Oops Useful?**

- 99.5% of the workloads run correctly or fail-stop after kernel oops
	- Deadlock occurs context's fail-stop
		- The mutual execution is done to write shared data
		- A context killed in a critical section holds the lock
	- Linux shows fail-stopness even when errors are kernel-global

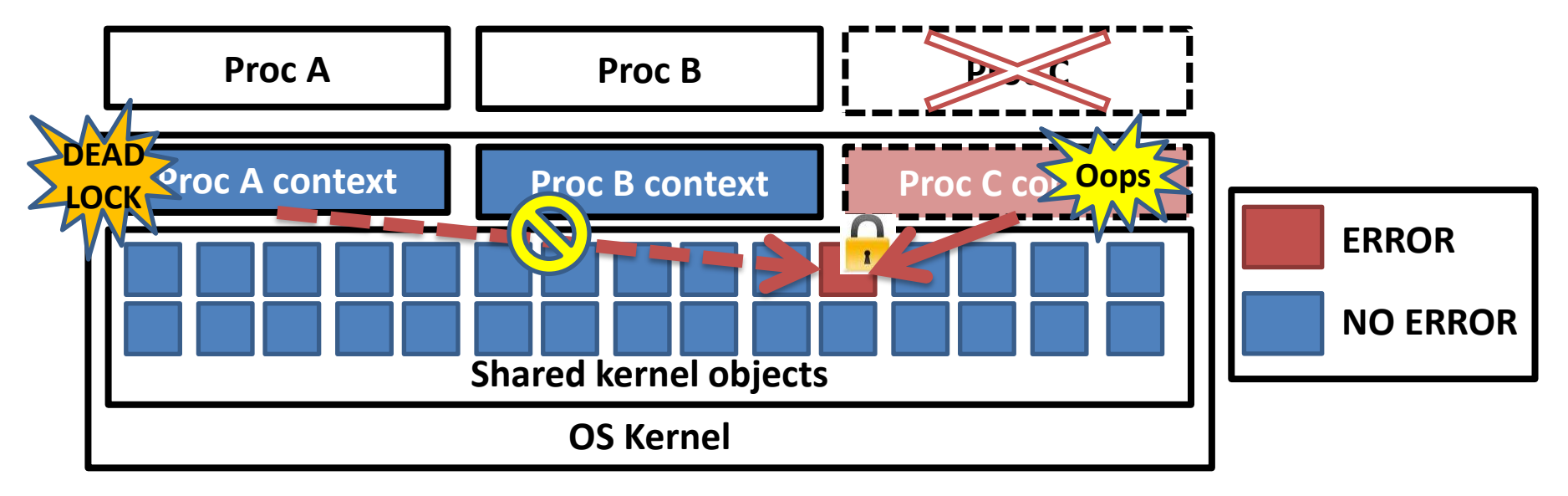

#### **Related work**

- A study of Linux behavior under errors [Gu et al. DSN '03]
	- Conduct fault injection experiments
	- Show error propagation among subsystems
- Linux faults study [Palix et al. ASPLOS '11]
	- Use a static analyzer to Linux kernels
	- Show the life-time and the distribution of bugs in Linux
- Reboot-based recovery with apps' state reserved [Depoutovitch et al. EuroSys '10, HotDep '08]
	- Switch to the slave kernel when the master kernel crashes
	- Take downtime & need to re-design apps

## **Conclusion**

- OSes need to be highly available
- Linux kills only a faulty proc instead of crashes – This kernel behavior is called "kernel oops" – Any complex mechanisms are not required
- Kernel oops can be useful as an error recovery
	- 99.5% of workloads run correctly or fail-stop after killing a faulty process